Overlap\_fetal\_midbrain\_TssF

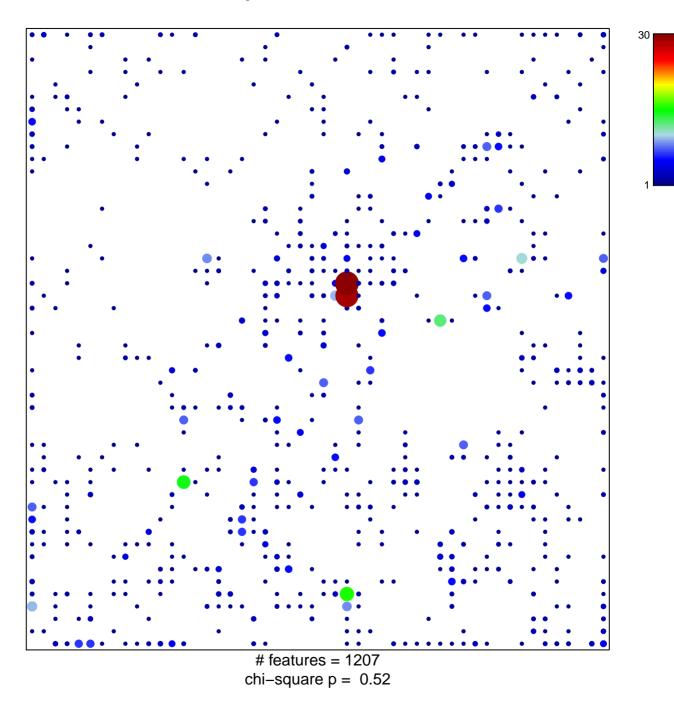

## Overlap\_fetal\_midbrain\_TssF

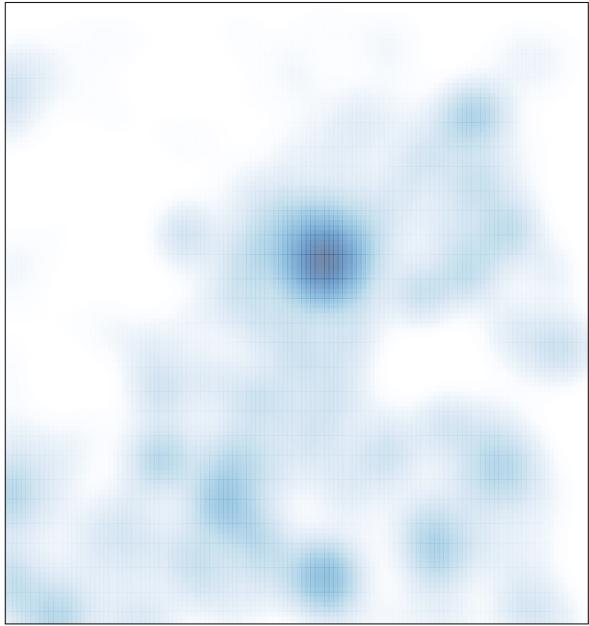

# features = 1207 , max = 30